## Package 'MRFA'

January 8, 2019

Type Package

Title Fitting and Predicting Large-Scale Nonlinear Regression Problems using Multi-Resolution Functional ANOVA (MRFA) Approach

Version 0.4

Date 2019-01-07

Author Chih-Li Sung

Maintainer Chih-Li Sung <iamdfchile@gmail.com>

**Description** Performs the MRFA approach proposed by Sung et al. (2019+)  $\langle$ arXiv:1709.07064 $\rangle$  to fit and predict nonlinear regression problems, particularly for large-scale and high-dimensional problems. The application includes deterministic or stochastic computer experiments, spatial datasets, and so on.

License GPL-2 | GPL-3

RoxygenNote 6.1.1

**Depends**  $R$  ( $>= 2.14.1$ )

Imports fields, glmnet, grplasso, methods, plyr, randtoolbox, foreach, stats, graphics, utils

NeedsCompilation no

Repository CRAN

Date/Publication 2019-01-07 23:10:03 UTC

### R topics documented:

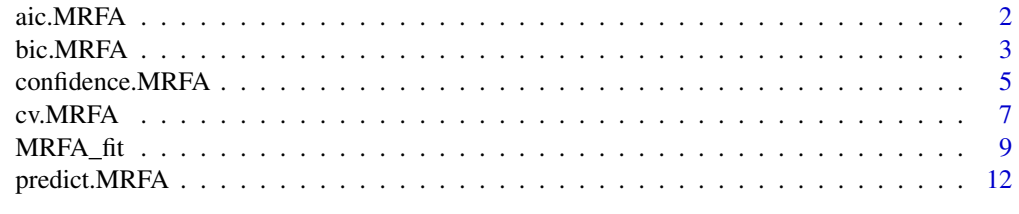

**Index** 2008 **[14](#page-13-0)** 

1

<span id="page-1-0"></span>

#### Description

The function extracts Akaike information criterion (AIC) from a fitted MRFA model.

#### Usage

aic.MRFA(fit)

#### Arguments

fit a class MRFA object estimated by MRFA\_fit.

#### Value

a vector with length length(lambda) returing AICs.

#### Author(s)

Chih-Li Sung <iamdfchile@gmail.com>

#### See Also

[predict.MRFA](#page-11-1) for prediction of the MRFA model.

#### Examples

## Not run:

```
##### Testing function: GRAMACY & LEE (2009) function #####
##### Thanks to Sonja Surjanovic and Derek Bingham, Simon Fraser University #####
grlee09 <- function(xx)
{
 x1 \le - xx[1]x2 < - xx[2]x3 < - xx[3]x4 \leftarrow xx[4]x5 < - x x[5]x6 <- xx[6]
 term1 <- exp(sin((0.9*(x1+0.48))^210))term2 <- x2 * x3
 term3 < -x4y <- term1 + term2 + term3
 return(y)
}
```
#### <span id="page-2-0"></span>bic.MRFA 3

```
library(MRFA)
##### Training data and testing data #####
set.seed(2)
n <- 100; n_rep <- 3; n_new <- 50; d <- 6
X.train <- matrix(runif(d*n), ncol = d)
X.train <- matrix(rep(X.train, each = n_rep), ncol = d)
Y.train <- apply(X.train, 1, grlee09)
Y.train <- Y.train + rnorm(n*n_rep, 0, 0.05)
X.test <- matrix(runif(d*n_new), ncol = d)
Y.test <- apply(X.test, 1, grlee09)
##### Fitting #####
MRFA_model <- MRFA_fit(X.train, Y.train)
print(aic.MRFA(MRFA_model))
print(bic.MRFA(MRFA_model))
##### Prediction : AIC and BIC ######
lambda.aic <- MRFA_model$lambda[which.min(aic.MRFA(MRFA_model))]
Y.pred <- predict(MRFA_model, X.test, lambda = lambda.aic)$y_hat
print(sqrt(mean((Y.test - Y.pred)^2)))
lambda.bic <- MRFA_model$lambda[which.min(bic.MRFA(MRFA_model))]
Y.pred <- predict(MRFA_model, X.test, lambda = lambda.bic)$y_hat
print(sqrt(mean((Y.test - Y.pred)^2)))
## End(Not run)
```
bic.MRFA *Extract BIC from a Multiresolution Functional ANOVA (MRFA) Model*

#### Description

The function extracts Bayesian information criterion (BIC) from a fitted MRFA model.

#### Usage

```
bic.MRFA(fit)
```
#### Arguments

fit a class MRFA object estimated by MRFA\_fit.

#### Value

a vector with length length(lambda) returing BICs.

#### Author(s)

Chih-Li Sung <iamdfchile@gmail.com>

#### <span id="page-3-0"></span>See Also

[predict.MRFA](#page-11-1) for prediction of the MRFA model.

#### Examples

```
## Not run:
```

```
##### Testing function: GRAMACY & LEE (2009) function #####
##### Thanks to Sonja Surjanovic and Derek Bingham, Simon Fraser University #####
grlee09 <- function(xx)
{
  x1 \leftarrow xx[1]x2 < - xx[2]x3 \le - x \times [3]x4 \leftarrow xx[4]x5 \leq -x \times 5]
  x6 <- xx[6]
  term1 <- exp(sin((0.9*(x1+0.48))^10))
  term2 <- x2 * x3
  term3 < -x4y <- term1 + term2 + term3
  return(y)
}
library(MRFA)
##### Training data and testing data #####
set.seed(2)
n <- 100; n_rep <- 3; n_new <- 50; d <- 6
X.train <- matrix(runif(d*n), ncol = d)
X.train <- matrix(rep(X.train, each = n_rep), ncol = d)
Y.train <- apply(X.train, 1, grlee09)
Y.train <- Y.train + rnorm(n*n_rep, 0, 0.05)
X.test <- matrix(runif(d*n_new), ncol = d)
Y.test <- apply(X.test, 1, grlee09)
##### Fitting #####
MRFA_model <- MRFA_fit(X.train, Y.train)
print(aic.MRFA(MRFA_model))
print(bic.MRFA(MRFA_model))
##### Prediction : AIC and BIC ######
lambda.aic <- MRFA_model$lambda[which.min(aic.MRFA(MRFA_model))]
Y.pred <- predict(MRFA_model, X.test, lambda = lambda.aic)$y_hat
print(sqrt(mean((Y.test - Y.pred)^2)))
lambda.bic <- MRFA_model$lambda[which.min(bic.MRFA(MRFA_model))]
Y.pred <- predict(MRFA_model, X.test, lambda = lambda.bic)$y_hat
print(sqrt(mean((Y.test - Y.pred)^2)))
```
## End(Not run)

<span id="page-4-0"></span>

#### Description

The function computes the confidence intervals of predicted responses (only works for linear regression model).

#### Usage

```
confidence.MRFA(object, xnew, X, lambda = object$lambda,
 conf.level = 0.95, var.estimation = c("rss", "cv", "posthoc")[1],w.estimation = c("cv", "nugget")[1], K = 5, nugget = 1e-06,parallel = FALSE, verbose = FALSE)
```
#### Arguments

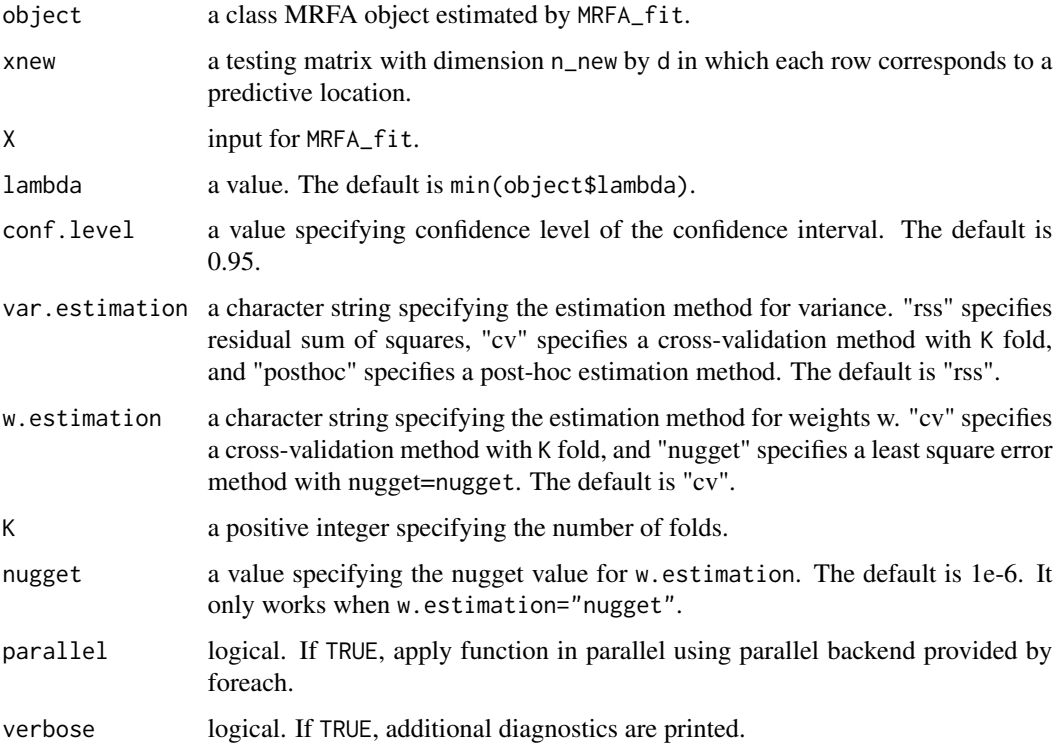

#### Details

When The details about var.estimation and w.estimation can be seen in Sung et al. (2017+).

#### <span id="page-5-0"></span>Value

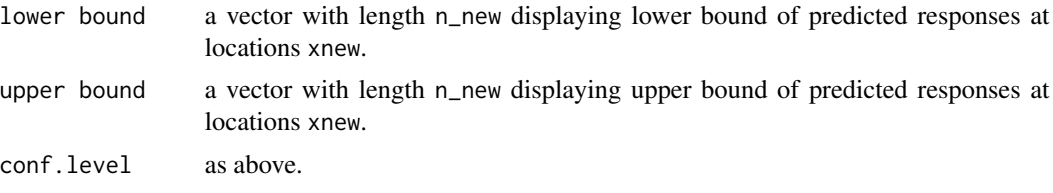

#### Author(s)

Chih-Li Sung <iamdfchile@gmail.com>

#### See Also

[MRFA\\_fit](#page-8-1) for fitting of a multi-resolution functional ANOVA model; [predict.MRFA](#page-11-1) for prediction of a multi-resolution functional ANOVA model.

#### Examples

```
## Not run:
##### Testing function: OTL circuit function #####
##### Thanks to Sonja Surjanovic and Derek Bingham, Simon Fraser University #####
otlcircuit <- function(xx)
{
 Rb1 \le -50 + xx[1] \times 100Rb2 \le -25 + xx[2] * 45Rf \leq -0.5 + xx[3] \times 2.5Rc1 \leq -1.2 + xx[4] \times 1.3Rc2 \le -0.25 + xx[5] \times 0.95beta <- 50 + xx[6] * 250Vb1 <- 12*Rb2 / (Rb1+Rb2)
 term1a <- (Vb1+0.74) * beta * (Rc2+9)
 term1b <- beta*(Rc2+9) + Rf
 term1 <- term1a / term1b
 term2a <- 11.35 * Rf
 term2b <- beta*(Rc2+9) + Rf
 term2 <- term2a / term2b
 term3a <- 0.74 * Rf * beta * (Rc2+9)
 term3b <- (beta*(Rc2+9)+Rf) * Rc1term3 <- term3a / term3b
 Vm <- term1 + term2 + term3
 return(Vm)
}
```
library(MRFA)

#### <span id="page-6-0"></span>cv.MRFA 7

```
##### training data and testing data #############
set.seed(2)
n <- 100; n_new <- 10; d <- 6
X.train \leq matrix(runif(d*n), ncol = d)
Y.train <- apply(X.train, 1, otlcircuit)
X.test <- matrix(runif(d*n_new), ncol = d)
Y.test <- apply(X.test, 1, otlcircuit)
##### Fitting #####
MRFA_model <- MRFA_fit(X.train, Y.train)
##### Prediction ######
Y.pred <- predict(MRFA_model, X.test, lambda = min(MRFA_model$lambda))$y_hat
print(sqrt(mean((Y.test - Y.pred)^2)))
### confidence interval ###
conf.interval <- confidence.MRFA(MRFA_model, X.test, X.train, lambda = min(MRFA_model$lambda))
print(conf.interval)
```
## End(Not run)

cv.MRFA *Compute K-fold cross-validated error for Multi-Resolution Functional ANOVA (MRFA) Model*

#### Description

Computes the K-fold cross validated mean squared prediction error for multiresolution functional ANOVA model.

#### Usage

```
cv.MRFA(X, Y, order = 10, level = 10, lambda = exp(seq(log(500),log(0.001), by = -0.01)), K = 10, plot.it = TRUE, parallel = FALSE,
  verbose = FALSE, ...)
```
#### Arguments

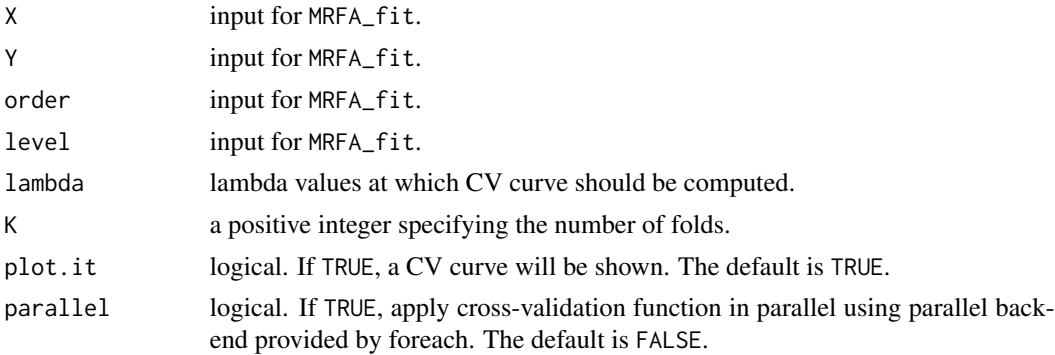

<span id="page-7-0"></span>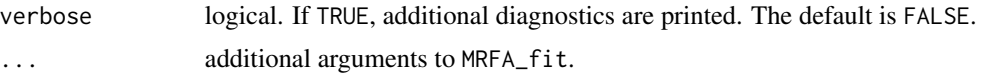

#### Value

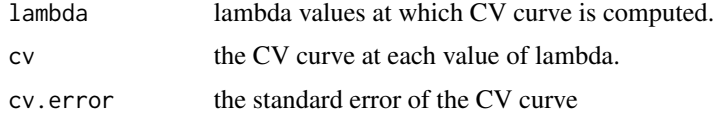

#### Author(s)

Chih-Li Sung <iamdfchile@gmail.com>

#### See Also

[MRFA\\_fit](#page-8-1) for fitting a multiresolution functional ANOVA model.

#### Examples

## Not run:

```
##### Testing function: GRAMACY & LEE (2009) function #####
##### Thanks to Sonja Surjanovic and Derek Bingham, Simon Fraser University #####
grlee09 <- function(xx)
{
 x1 \leftarrow xx[1]x2 < - xx[2]x3 < - xx[3]x4 \leftarrow xx[4]x5 < - xx[5]x6 \leftarrow xx[6]term1 <- exp(sin((0.9*(x1+0.48))^10))
  term2 <-x2 \times x3term3 < -x4y <- term1 + term2 + term3
  return(y)
}
library(MRFA)
##### Training data and testing data #####
set.seed(2)
n <- 100; n_rep <- 3; n_new <- 50; d <- 6
X.train \leq matrix(runif(d*n), ncol = d)
X.train <- matrix(rep(X.train, each = n_rep), ncol = d)
Y.train <- apply(X.train, 1, grlee09)
Y.train <- Y.train + rnorm(n*n_rep, 0, 0.05)
X.test <- matrix(runif(d*n_new), ncol = d)
Y.test <- apply(X.test, 1, grlee09)
```
#### <span id="page-8-0"></span>MRFA\_fit 9

```
##### Fitting #####
MRFA_model <- MRFA_fit(X.train, Y.train)
##### Computes the K-fold cross validated #####
cv.out <- cv. MRFA(X. train, Y. train, K = 5, lambda = seq(0.01, 3, 0.1))
##### Prediction : CV ######
lambda_cv <- cv.out$lambda[which.min(cv.out$cv)]
Y.pred <- predict(MRFA_model, X.test, lambda = lambda_cv)$y_hat
print(sqrt(mean((Y.test - Y.pred)^2)))
## End(Not run)
```
<span id="page-8-1"></span>

MRFA\_fit *Fit a Multi-Resolution Functional ANOVA (MRFA) Model*

#### Description

The function performs the multi-resolution functional ANOVA (MRFA) approach.

#### Usage

```
MRFA_fit(X, Y, weights = rep(1, length(Y)), order = 10, level = 10,lambda.min = 1e-05, converge.tol = 1e-10, nvar.max = min(3 *length(Y), 3000), k = 2, pen.norm = c("2", "N")[1],
  model = LinReg(), standardize.d = TRUE, center = TRUE,
  standardize = TRUE, parallel = FALSE, verbose = TRUE)
```
#### Arguments

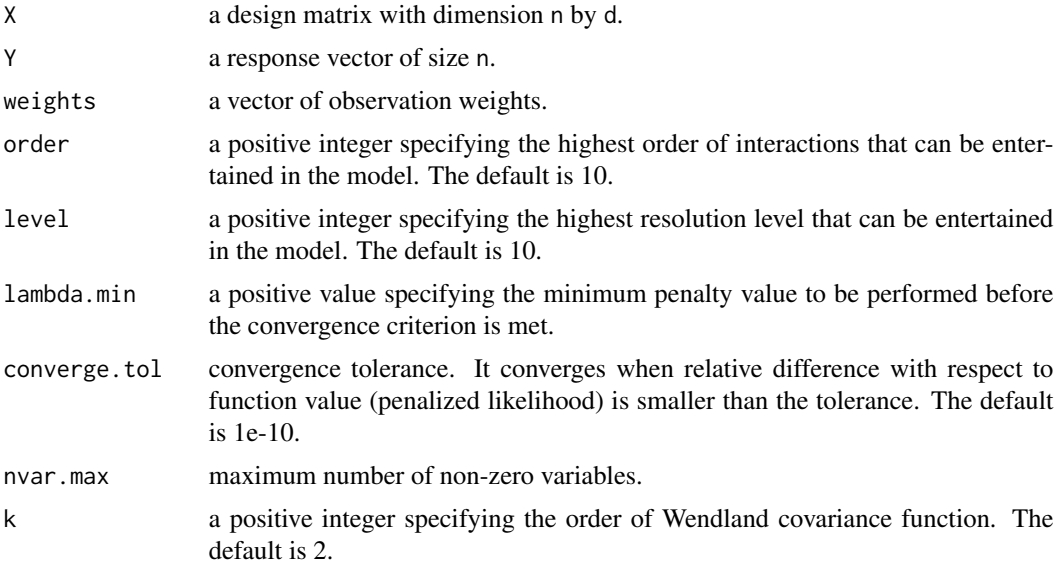

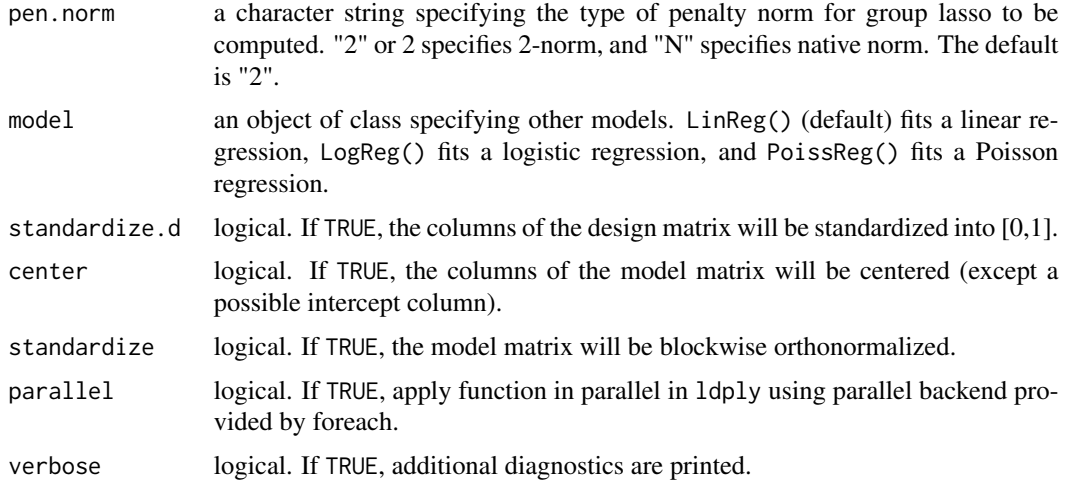

#### Details

A multi-resolution functional ANOVA (MRFA) model targets a low resolution representation of a low order functional ANOVA, with respect to strong effect heredity, to form an accurate emulator in a large-scale and high dimensional problem. This function fits an MRFA model using a modified group lasso algrithm. One can consider the loss function

$$
\frac{1}{n} \sum_{i=1}^{n} \left( y_i - \sum_{|u|=1}^{D_{\text{max}}} \sum_{r=1}^{R_{\text{max}}} \sum_{k=1}^{n_u(r)} \beta_u^{rk} \varphi_u^{rk}(x_{iu}) \right)^2 + \lambda \sum_{|u|=1}^{D_{\text{max}}} \sum_{r=1}^{R_{\text{max}}} \sqrt{N_u(r) \sum_{v \subseteq u} \sum_{s \le r} \sum_{k=1}^{n_v(s)} (\beta_v^{sk})^2},
$$

where  $\varphi_u^{rk}(x_{iu})$  is the basis function with resolution level r and with dimension  $u \in \{1, 2, ..., d\}$ , and  $D_{\text{max}}$  and  $R_{\text{max}}$  respectively are the maximal orders of functional ANOVA and multi-resolution level, which are indicated by order and level.

The group lasso path along the penalty parameter  $\lambda$  is given by the function, where the  $\lambda_{\max}$  is automatically given and  $\lambda_{\text{min}}$  is given by users, which is indicated by lambda.min. The group lasso algrithm is implemented via the modifications to the source code of the grplasso package (Meier, 2015).

lambda.min, converge.tol and nvar.max are the options for stopping the fitting process. Smaller lambda.min, or smaller converge.tol, or larger nvar.max yields more accurate results, paricularly for deterministic computer experiments. pen.norm specifies the type of penalty norm in the loss function. model specifies the response type, which can be non-continuous response, in the case the loss function is replaced by negative log-likelihood function. More details can be seen in Sung et al. (2017+).

#### Value

An MRFA object is returned, for which aic.MRFA, bic.MRFA and predict methods exist.

#### Author(s)

Chih-Li Sung <iamdfchile@gmail.com>

#### <span id="page-10-0"></span> $MRFA_f$ fit 11

#### See Also

[predict.MRFA](#page-11-1) for prediction of the MRFA model.

#### Examples

```
## Not run:
```

```
##### Testing function: OTL circuit function #####
##### Thanks to Sonja Surjanovic and Derek Bingham, Simon Fraser University #####
otlcircuit <- function(xx)
{
 Rb1 <- 50 + xx[1] * 100
 Rb2 \le -25 + xx[2] \times 45Rf \leq -0.5 + xx[3] \times 2.5Rc1 \le -1.2 + xx[4] \times 1.3Rc2 \le -0.25 + xx[5] \times 0.95beta <- 50 + xx[6] * 250
 Vb1 <- 12*Rb2 / (Rb1+Rb2)
 term1a <- (Vb1+0.74) * beta * (Rc2+9)
 term1b \leq beta*(Rc2+9) + Rf
 term1 <- term1a / term1b
 term2a <- 11.35 * Rfterm2b <- beta*(Rc2+9) + Rf
 term2 <- term2a / term2b
 term3a <- 0.74 * RF * beta * (Rc2+9)term3b <- (beta*(Rc2+9)+Rf) * Rc1term3 <- term3a / term3b
 Vm <- term1 + term2 + term3
 return(Vm)
}
library(MRFA)
##### Training data and testing data #####
set.seed(2)
n <- 1000; n_new <- 100; d <- 6
X.train \leq matrix(runif(d*n), ncol = d)
Y.train <- apply(X.train, 1, otlcircuit)
X.test <- matrix(runif(d*n_new), ncol = d)
Y.test <- apply(X.test, 1, otlcircuit)
##### Fitting #####
MRFA_model <- MRFA_fit(X.train, Y.train, verbose = TRUE)
##### Prediction ######
Y.pred <- predict(MRFA_model, X.test, lambda = min(MRFA_model$lambda))$y_hat
print(sqrt(mean((Y.test - Y.pred)^2)))
## End(Not run)
```
<span id="page-11-1"></span><span id="page-11-0"></span>

#### Description

The function computes the predicted responses.

#### Usage

```
## S3 method for class 'MRFA'
predict(object, xnew, lambda = object$lambda,
 parallel = FALSE, ...
```
#### Arguments

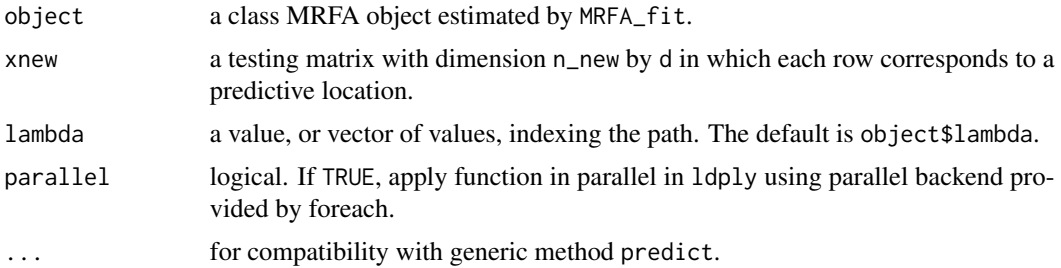

#### Value

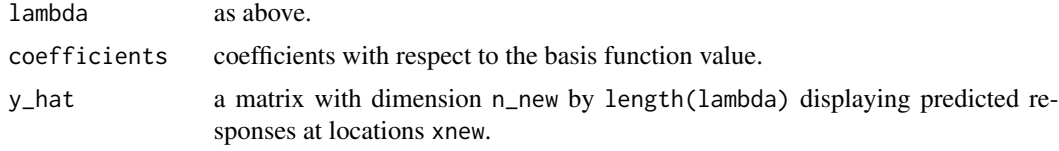

#### Author(s)

Chih-Li Sung <iamdfchile@gmail.com>

#### See Also

[MRFA\\_fit](#page-8-1) for fitting a multiresolution functional ANOVA model.

#### Examples

## Not run:

```
##### Testing function: OTL circuit function #####
##### Thanks to Sonja Surjanovic and Derek Bingham, Simon Fraser University #####
otlcircuit <- function(xx)
{
```

```
Rb1 \le -50 + xx[1] * 100Rb2 \le -25 + xx[2] * 45Rf <- 0.5 + xx[3] * 2.5Rc1 \le 1.2 + xx[4] \times 1.3Rc2 \le -0.25 + xx[5] \times 0.95beta <- 50 + xx[6] * 250
  Vb1 <- 12*Rb2 / (Rb1+Rb2)
  term1a <- (Vb1+0.74) * beta * (Rc2+9)
  term1b <- beta*(Rc2+9) + Rf
  term1 <- term1a / term1b
  term2a <- 11.35 * Rf
  term2b <- beta*(Rc2+9) + Rf
  term2 <- term2a / term2b
  term3a <- 0.74 * RF * beta * (RC2+9)term3b <- (beta*(Rc2+9)+Rf) * Rc1term3 <- term3a / term3b
  Vm <- term1 + term2 + term3
  return(Vm)
}
library(MRFA)
##### Training data and testing data #####
set.seed(2)
n <- 1000; n_new <- 100; d <- 6
X.train <- matrix(runif(d*n), ncol = d)
Y.train <- apply(X.train, 1, otlcircuit)
X.test <- matrix(runif(d*n_new), ncol = d)
Y.test <- apply(X.test, 1, otlcircuit)
##### Fitting #####
MRFA_model <- MRFA_fit(X.train, Y.train, verbose = TRUE)
##### Prediction ######
Y.pred <- predict(MRFA_model, X.test, lambda = min(MRFA_model$lambda))$y_hat
print(sqrt(mean((Y.test - Y.pred)^2)))
## End(Not run)
```
# <span id="page-13-0"></span>Index

aic.MRFA, [2](#page-1-0)

bic.MRFA, [3](#page-2-0)

confidence.MRFA, [5](#page-4-0) cv.MRFA, [7](#page-6-0)

MRFA\_fit, *[6](#page-5-0)*, *[8](#page-7-0)*, [9,](#page-8-0) *[12](#page-11-0)*

predict.MRFA, *[2](#page-1-0)*, *[4](#page-3-0)*, *[6](#page-5-0)*, *[11](#page-10-0)*, [12](#page-11-0)